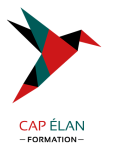

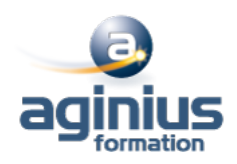

# **DÉVELOPPEMENT JAVA AVEC JSF 2**

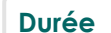

**Durée 3 jours Référence Formation 4-JA-SERV**

# **Objectifs**

Savoir développer une application Web en s'appuyant sur la technologie JSF (Java Server Faces).

# **Participants**

Développeurs d'applications WEB en langage Java.

# **Pré-requis**

La connaissance du développement Objet et de JAVA est requise.

# **Moyens pédagogiques**

Accueil des stagiaires dans une salle dédiée à la formation équipée d'un vidéo projecteur, tableau blanc et paperboard ainsi qu'un ordinateur par participant pour les formations informatiques.

Positionnement préalable oral ou écrit sous forme de tests d'évaluation, feuille de présence signée en demi-journée, évaluation des acquis tout au long de la formation.

En fin de stage : QCM, exercices pratiques ou mises en situation professionnelle, questionnaire de satisfaction, attestation de stage, support de cours remis à chaque participant.

Formateur expert dans son domaine d'intervention

Apports théoriques et exercices pratiques du formateur

Utilisation de cas concrets issus de l'expérience professionnelle des participants

Réflexion de groupe et travail d'échanges avec les participants

Pour les formations à distance : Classe virtuelle organisée principalement avec l'outil ZOOM.

Assistance technique et pédagogique : envoi des coordonnées du formateur par mail avant le début de la formation pour accompagner le bénéficiaire dans le déroulement de son parcours à distance.

## **PROGRAMME**

#### - **Première approche des JSF**

Pourquoi les JSF, que sont les JSF Objectifs des JSF Rappels sur MVC Déclinaisons de MVC Positionnement par rapport aux JSP/Servlet et à Struts Compatibilité entre JSF 1 et JSF 2.

## - **Applications JSF**

Qu'est qu'une application JSF ? Principes d'une application JSF Programmation déclarative Contenu d'une page JSF

## - **Le Framework JSF**

Tâches du framework

## **CAP ÉLAN FORMATION**

www.capelanformation.fr - Tél : 04.86.01.20.50 Mail : contact@capelanformation.fr Organisme enregistré sous le N° 76 34 0908834 [version 2023]

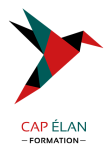

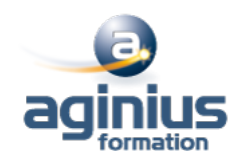

Modèle de composants d'IHM Modèle de conversion, de validation Modèle de gestion des évènements Modèle de navigation Principes de fonctionnement Types de requêtes et cycle de vie Rôles

#### - **Configuration d'une application JSF**

Les fichiers de configuration Configuration d'un composant JSF Configuration des règles de navigation Intégration dans une application Web (web.xml) Restreindre l'accès aux pages JSP

#### - **Les composants standards**

Composants de saisie : champ texte, case à cocher, bouton

#### - **La gestion des événements**

Les différents types d'événements Les listeners associés

#### - **Liaison des composants aux données**

Rappels sur le model JavaBeans Liaison à une instance Liaison à un composant JavaBean

## - **Création de composants JSF**

Créer vos propres composants Implémentation de vos composants Spécification des tags Création de composants de validation

#### - **Internationalisation d?applications**

Les mécanismes fondamentaux La classe locale Création d'un fichier de ressources Accès au ResourceBundle Formatage des types numériques, des dates, ... Configuration d'une application internationalisée

**CAP ÉLAN FORMATION**

www.capelanformation.fr - Tél : 04.86.01.20.50 Mail : contact@capelanformation.fr Organisme enregistré sous le N° 76 34 0908834 [version 2023]